## Package 'ppsbm'

March 19, 2018

Type Package

Title Clustering in Longitudinal Networks

Version 0.2.2

Author D. Giorgi, C. Matias, T. Rebafka, F. Villers

Maintainer Daphné Giorgi <daphne.giorgi@sorbonne-universite.fr>

Description Stochastic block model used for dynamic graphs represented by Poisson processes.

To model recurrent interaction events in continuous time, an extension of the stochastic block model is proposed where every individual belongs to a latent group and interactions between two individuals follow a conditional inhomogeneous Poisson process with intensity driven by the individuals' latent groups. The model is shown to be identifiable and its estimation is based on a semiparametric variational expectation-maximization algorithm. Two versions of the method are developed, using either a nonparametric histogram approach (with an adaptive choice of the partition size) or kernel intensity estimators. The number of latent groups can be selected by an integrated classification likelihood criterion. Y. Baraud and L. Birgé (2009). <doi:10.1007/s00440-007-0126-6>. C. Biernacki, G. Celeux and G. Govaert (2000). <doi:10.1109/34.865189>. M. Corneli, P. Latouche and F. Rossi (2016). <doi:10.1016/j.neucom.2016.02.031>. J.-J. Daudin, F. Picard and S. Robin (2008). <doi:10.1007/s11222-007-9046-7>. A. P. Dempster, N. M. Laird and D. B. Rubin (1977). <http://www.jstor.org/stable/2984875>. G. Grégoire (1993). <http://www.jstor.org/stable/4616289>. L. Hubert and P. Arabie (1985). <doi:10.1007/BF01908075>. M. Jordan, Z. Ghahramani, T. Jaakkola and L. Saul (1999). <doi:10.1023/A:1007665907178>. C. Matias, T. Rebafka and F. Villers (2018). <doi:10.1093/biomet/asy016>. C. Matias and S. Robin (2014). <doi:10.1051/proc/201447004>. H. Ramlau-Hansen (1983). <doi:10.1214/aos/1176346152>. P. Reynaud-Bouret (2006). <doi:10.3150/bj/1155735930>. License GPL  $(>= 2)$ Imports Rfast, clue, gtools, parallel Encoding UTF-8

LazyData true

RoxygenNote 6.0.1

URL <https://cran.r-project.org>

NeedsCompilation no **Repository CRAN** Date/Publication 2018-03-19 16:37:08 UTC

## R topics documented:

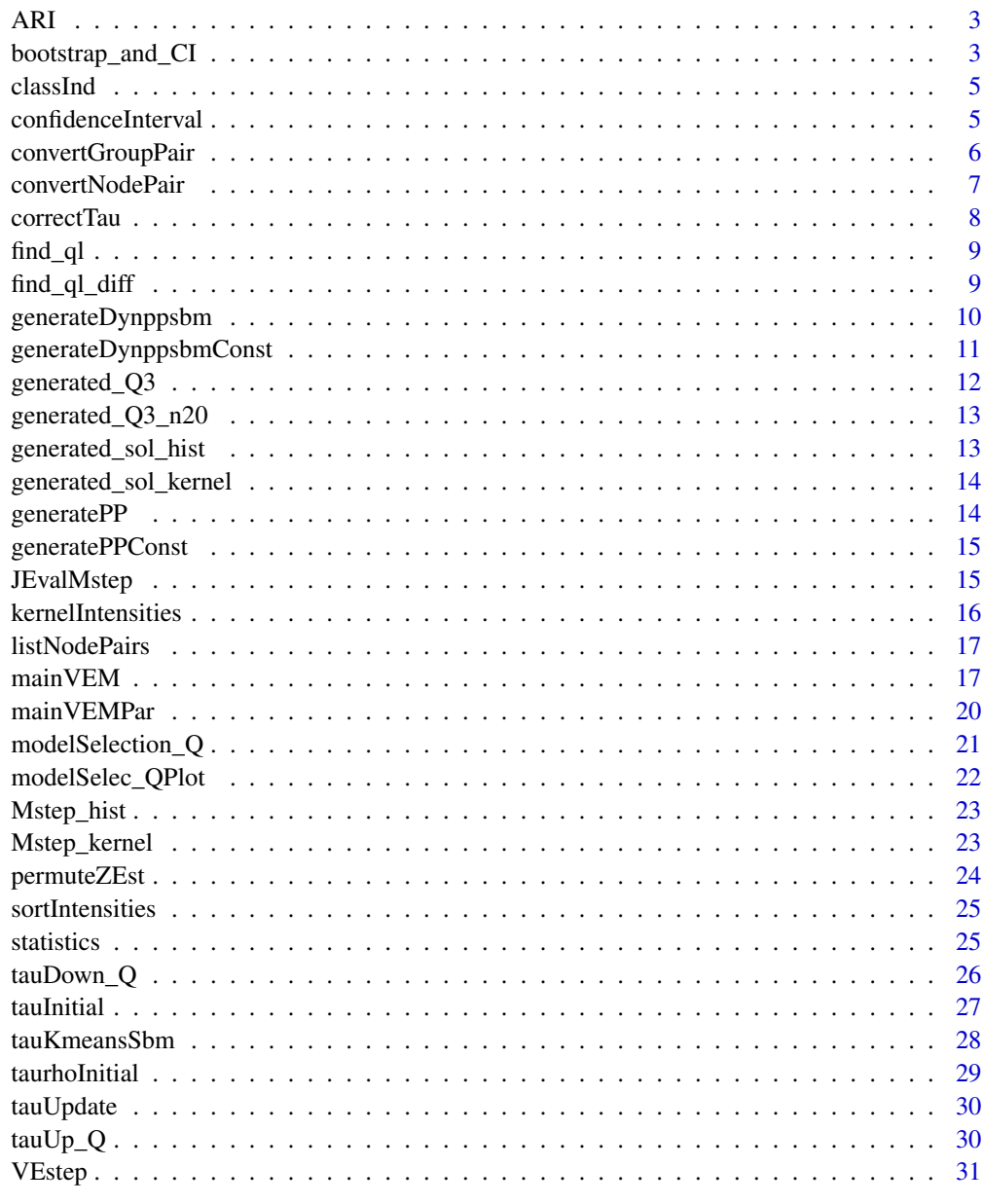

#### <span id="page-2-0"></span>Description

Compute the Adjusted Rand Index (ARI) between the true latent variables and the estimated latent variables

### Usage

ARI(z, hat.z)

### Arguments

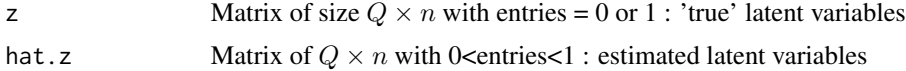

### Examples

```
z <- matrix(c(1,1,0,0,0,0, 0,0,1,1,0,0, 0,0,0,0,1,1), nrow = 3, byrow = TRUE)
hat.z <- matrix(c(0,0,1,1,0,0, 1,1,0,0,0,0, 0,0,0,0,1,1), nrow = 3, byrow = TRUE)
```
ARI(z, hat.z)

bootstrap\_and\_CI *Bootstrap and Confidence Interval*

### Description

Not for sparse models and only for histograms

### Usage

```
bootstrap_and_CI(sol, Time, R, alpha = 0.05, nbcores = 1, d_part = 5,
 n_perturb = 10, perc_perturb = 0.2, directed, filename = NULL)
```
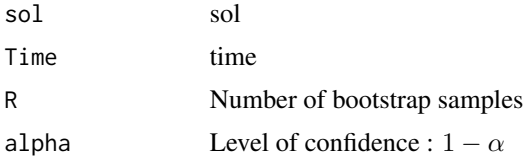

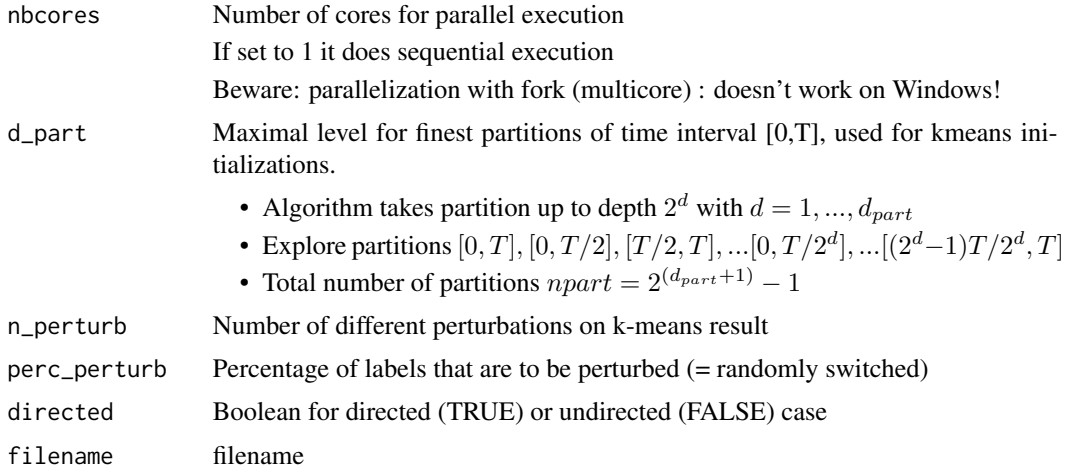

#### Examples

# data of a synthetic graph with 50 individuals and 3 clusters

```
n < -500 < -3Time <- generated_Q3$data$Time
data <- generated_Q3$data
z <- generated_Q3$z
Dmax \leq -2^3# VEM-algo hist
sol.hist <- mainVEM(list(Nijk=statistics(data,n,Dmax,directed=FALSE),Time=Time),
     n,Qmin=3,directed=FALSE,method='hist',d_part=1,n_perturb=0)[[1]]
# compute bootstrap confidence bands
boot <- bootstrap_and_CI(sol.hist,Time,R=10,alpha=0.1,nbcores=1,d_part=1,n_perturb=0,
     directed=FALSE)
# plot confidence bands
alpha.hat <- exp(sol.hist$logintensities.ql)
vec.x <- (0:Dmax)*Time/Dmax
ind.ql <-0par(mfrow=c(2,3))
for (q in 1:Q){
  for (l in q:Q){
    ind.ql \leq ind.ql+1
    ymax <- max(c(boot$CI.limits[ind.ql,2,],alpha.hat[ind.ql,]))
   plot(vec.x,c(alpha.hat[ind.ql,],alpha.hat[ind.ql,Dmax]),type='s',col='black',
        ylab='Intensity',xaxt='n',xlab= paste('(',q,',',l,')',sep=""),
        cex.axis=1.5,cex.lab=1.5,ylim=c(0,ymax),main='Confidence bands')
    lines(vec.x,c(boot$CI.limits[ind.ql,1,],boot$CI.limits[ind.ql,1,Dmax]),col='blue',
        type='s',lty=3)
```
#### <span id="page-4-0"></span>classInd 5

}

```
lines(vec.x,c(boot$CI.limits[ind.ql,2,],boot$CI.limits[ind.ql,2,Dmax]),col='blue',
     type='s',lty=3)
}
```
classInd *Function for k-means*

### Description

Function for k-means

### Usage

classInd(cl)

### Arguments

cl Label list of nodes

### Value

x : class indicator matrix

confidenceInterval *Confidence Interval*

### Description

Compute confidence bands for all pair of groups  $(q, l)$ 

### Usage

```
confidenceInterval(boot.sol, alpha = 0.05)
```
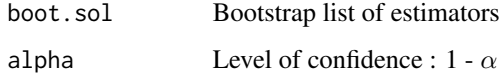

### Examples

```
# data of a synthetic graph with 50 individuals and 3 clusters
n < -50Q \le -3Time <- generated_Q3$data$Time
data <- generated_Q3$data
z <- generated_Q3$z
Dmax <-2^3# VEM-algo hist
sol.hist <- mainVEM(list(Nijk=statistics(data,n,Dmax,directed=FALSE),Time=Time),
     n,Qmin=3,directed=FALSE,method='hist',d_part=1,n_perturb=0)[[1]]
# compute bootstrap confidence bands
boot <- bootstrap_and_CI(sol.hist,Time,R=5,alpha=0.1,nbcores=1,d_part=1,n_perturb=0,
     directed=FALSE)
boot.sol <- boot$boot.sol
confidenceInterval(boot.sol)
```
convertGroupPair *Convert group pair* (q, l)

### Description

Gives the index in  $1, \ldots, Q^2$  (directed) or  $1, \ldots, Q*(Q+1)/2$  (undirected) that corresponds to group pair  $(q, l)$ . Works also for vectors of indices q and l.

### Usage

```
convertGroupPair(q, l, Q, directed = TRUE)
```
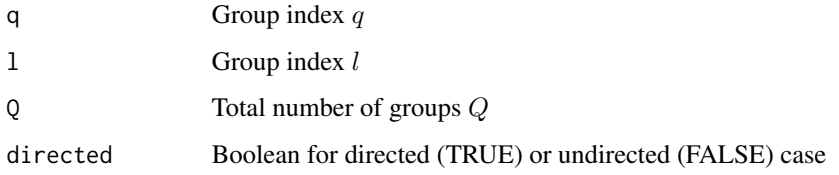

<span id="page-5-0"></span>

### <span id="page-6-0"></span>convertNodePair 7

#### Details

Relations between groups  $(q, l)$  are stored in vectors, whose indexes depend on whether the graph is directed or undirected.

Directed case : • The  $(q, l)$  group pair is converted into the index  $(q - 1) * Q + l$ 

**Undirected case :** • The  $(q, l)$  group pair with  $q \le l$  is converted into the index  $(2 * Q - q + q)$  $2)*(q-1)/2+l-q+1$ 

#### Value

Index corresponding to the group pair  $(q, l)$ 

#### Examples

```
# Convert the group pair (3,2) into an index, where the total number of group is 3,
# for directed and undirected graph
q \le -31 <- 2
Q \le -3directedIndex <- convertGroupPair(q,l,Q)
undirectedIndex <- convertGroupPair(q,l,Q, FALSE)
```
convertNodePair *Convert node pair* (i, j)

#### Description

Convert node pair  $(i, j)$  into an index

Directed case : • The node pair  $(i, j)$  with  $(i \neq j)$  is converted into the index  $(i - 1) * (n - j)$  $1) + j - (i < j)$ 

**Undirected case :** • The node pair  $(i, j)$  with  $(i \neq j)$  is converted into the index  $(2 * n - i) *$  $(i - 1)/2 + j - i$ 

#### Usage

convertNodePair(i, j, n, directed)

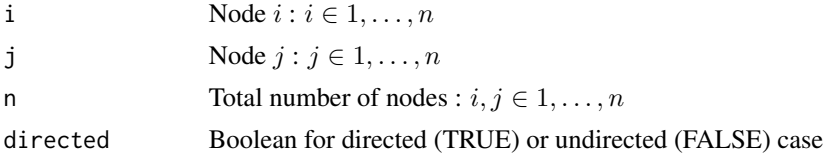

### <span id="page-7-0"></span>Details

The number of possible node pairs is

- $N = n * (n 1)$  for the directed case
- $N = n * (n 1)/2$  for the undirected case

which corresponds to the cardinality of data\$type.seq

#### Value

Index corresponding to the node pair

### Examples

```
# Convert the node pair (3,7) into an index, where the total number of nodes is 10,
# for directed and undirected graph
i \leq -3j \le -7n < -10directedIndex <- convertNodePair(i,j,n,TRUE)
undirectedIndex <- convertNodePair(i,j,n,FALSE)
```
correctTau *Handling of values of* τ

#### Description

Avoid values of  $\tau$  to be exactly 0 and exactly 1.

#### Usage

correctTau(tau)

#### Arguments

tau  $\tau$ 

<span id="page-8-0"></span>

#### Description

This function is the inverse of the conversion  $(q, l), q, l$  into  $1, ..., Q<sup>2</sup>$  for the directed case  $(q, l), q \leq l$ into 1, ...,  $Q * (Q + 1)/2$  for the undirected case. It takes the integer index corresponding to  $(q, l)$ and returns  $(q, l)$ .

#### Usage

find\_ql(ind\_ql, Q, directed = TRUE)

#### Arguments

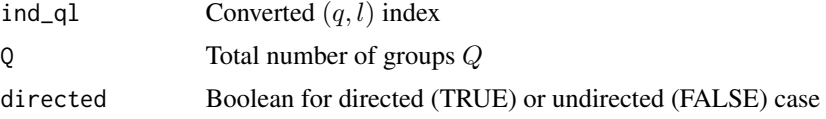

### Value

Group pair  $(q, l)$  corresponding to the given index

#### Examples

```
# Convert the index 5 into a group pair for undirected graph
# and the index 8 into a group pair for directed graph
# where the total number of group is 3
ind_ql_dir \leftarrow 8ind_ql_undir <- 5
Q \le -3directedIndex <- find_ql(ind_ql_dir,Q)
undirectedIndex <- find_ql(ind_ql_undir,Q, FALSE)
```

```
find_ql_diff Convert index into group pair in tauDown_Q
```
#### Description

This function is the inverse of the conversion  $(q, l), q < l$  into  $1, ..., Q * (Q - 1)/2$ . Used only in tauDown\_Q.

### <span id="page-9-0"></span>Usage

find\_ql\_diff(ind\_ql, Q)

### Arguments

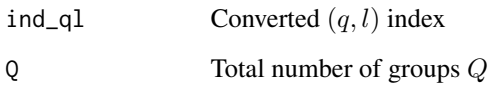

### Value

Group pair  $(q, l)$  corresponding to the given index

generateDynppsbm *Data under dynppsbm*

### Description

Generate data under dynppsbm

### Usage

```
generateDynppsbm(intens, Time, n, prop.groups, directed = TRUE)
```
### Arguments

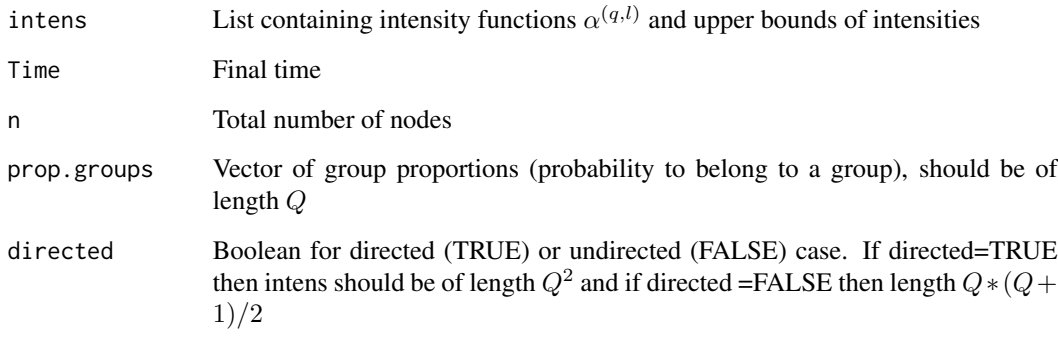

### Value

Simulated data, latent group variables and intensities  $\alpha^{(q,l)}$ 

#### <span id="page-10-0"></span>References

ANDERSEN, P. K., BORGAN, Ø., GILL, R. D. & KEIDING, N. (1993). Statistical models based on counting processes. Springer Series in Statistics. Springer-Verlag, New York.

DAUDIN, J.-J., PICARD, F. & ROBIN, S. (2008). A mixture model for random graphs. Statist. Comput. 18, 173–183.

MATIAS, C., REBAFKA, T. & VILLERS, F. (2018). A semiparametric extension of the stochastic block model for longitudinal networks. Biometrika.

MATIAS, C. & ROBIN, S. (2014). Modeling heterogeneity in random graphs through latent space models: a selective review. Esaim Proc. & Surveys 47, 55–74.

#### Examples

# Generate data from an undirected graph with n=10 individuals and Q=2 clusters

```
# equal cluster proportions
prop.groups \leq -c(0.5, 0.5)# 3 different intensity functions :
intens <- list(NULL)
intens[[1]] <- list(intens= function(x) 100*x*exp(-8*x),max=5)
    # (q,l) = (1,1)
intens[[2]] \le -\text{list(intens = function(x) } \exp(3*x) \times (\sin(6*pi*x-pi/2)+1)/2, \text{max=13})\# (q,1) = (1,2)intens[[3]] <- list(intens= function(x) 8.1*(exp(-6*abs(x-1/2))-.049),max=8)
   # (q,1) = (2,2)# generate data :
obs <- generateDynppsbm(intens,Time=1,n=10,prop.groups,directed=FALSE)
# latent variables (true clustering of the individuals)
obs$z
# number of time events :
length(obs$data$time.seq)
# number of interactions between each pair of individuals:
table(obs$data$type.seq)
```
generateDynppsbmConst *Data under dynppsbm with piecewise constant intensities*

#### Description

Generate data under dynppsbm with piecewise constant intensities

#### Usage

```
generateDynppsbmConst(intens, Time, n, prop.groups, directed = TRUE)
```
### <span id="page-11-0"></span>Arguments

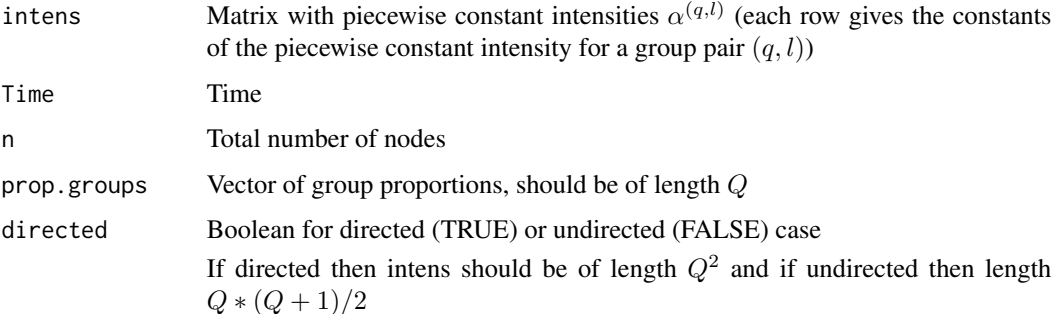

### Examples

```
intens1 < -c(1,3,8)intens2 < -c(2,3,6)intens <- matrix(c(intens1,intens2,intens1,intens2),4,3)
Time <-10n < - 20prop.groups \leq c(0.2, 0.3)dynppsbm <- generateDynppsbmConst(intens,Time,n,prop.groups,directed=TRUE)
```
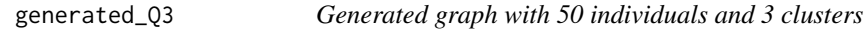

### Description

Generated graph with 50 individuals and 3 clusters

#### Usage

generated\_Q3

### Format

A data frame

data List of 3

z Latent variables

intens Intensities

<span id="page-12-0"></span>generated\_Q3\_n20 *Generated graph with 20 individuals and 3 clusters*

### Description

Generated graph with 20 individuals and 3 clusters

#### Usage

generated\_Q3\_n20

#### Format

A data frame

data List of 3

z Latent variables

intens Intensities

generated\_sol\_hist *Generated solution with histogram method*

### Description

Generated solution with histogram method

### Usage

generated\_sol\_hist

### Format

List of 5 iterations of the algorithm, each one containing

List of 8 tau, rho, beta, logintensities.ql, best.d, J, run, converged

<span id="page-13-0"></span>generated\_sol\_kernel *Generated solution with kernel method*

### Description

Generated solution with kernel method

#### Usage

generated\_sol\_kernel

### Format

Solution containing

List of 8 tau, logintensities.ql.ij, J, run, converged

generatePP *Poisson process*

### Description

Generate realizations of an inhomogeneous Poisson process with an intensity function

### Usage

generatePP(intens, Time, max.intens)

### Arguments

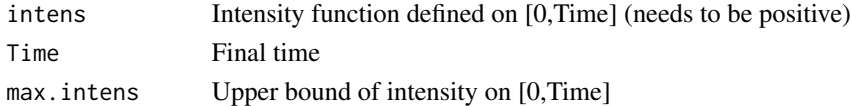

#### Value

Vector of realizations of the PP

### Examples

```
# Generate a Poisson Process with intensity function
# intens= function(x) 100*x*exp(-8*x)
# and max.intens = 5
intens <- function(x) 100*x*exp(-8*x)
poissonProcess <- generatePP(intens, Time=30, max.intens=1)
```
<span id="page-14-0"></span>generatePPConst *Poisson process with piecewise constant intensities*

### Description

Generate realizations of a Poisson process with piecewise constant intensities

### Usage

```
generatePPConst(intens, Time)
```
### Arguments

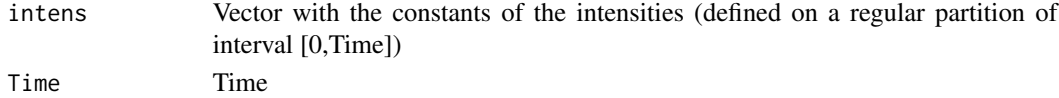

### Examples

intens  $\leq c(1,3,8)$ constpp <- generatePPConst(intens, 10)

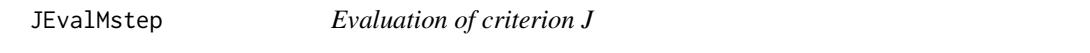

#### Description

Evaluation of the criterion J to verify the convergence of the VEM algorithm

### Usage

```
JEvalMstep(VE, mstep, data, directed, sparse, method = "hist")
```
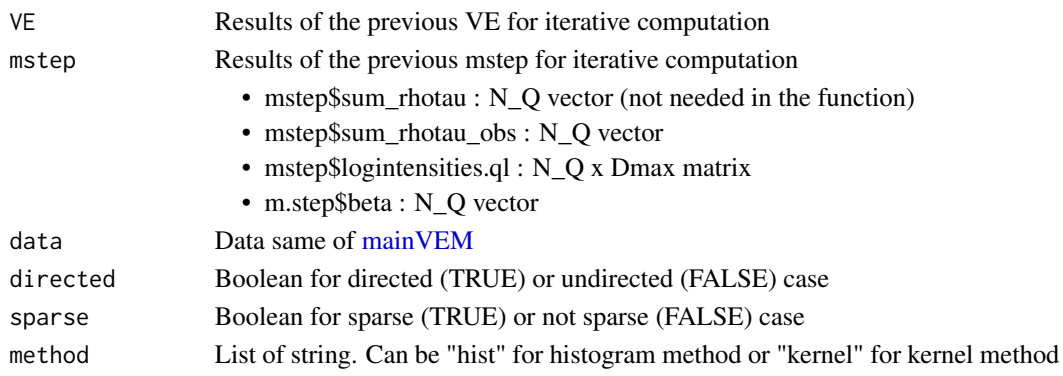

<span id="page-15-0"></span>kernelIntensities *Direct kernel estimator intensities*

#### Description

Compute smooth intensities with direct kernel estimation of intensities relying on a classification tau. This can be used with the values  $\tau$  obtained on a dataset with mainVEM function run with 'hist' method.

### Usage

```
kernelIntensities(data, tau, Q, n, directed, rho = 1, sparse = FALSE,
 nb.points = 1000)
```
#### Arguments

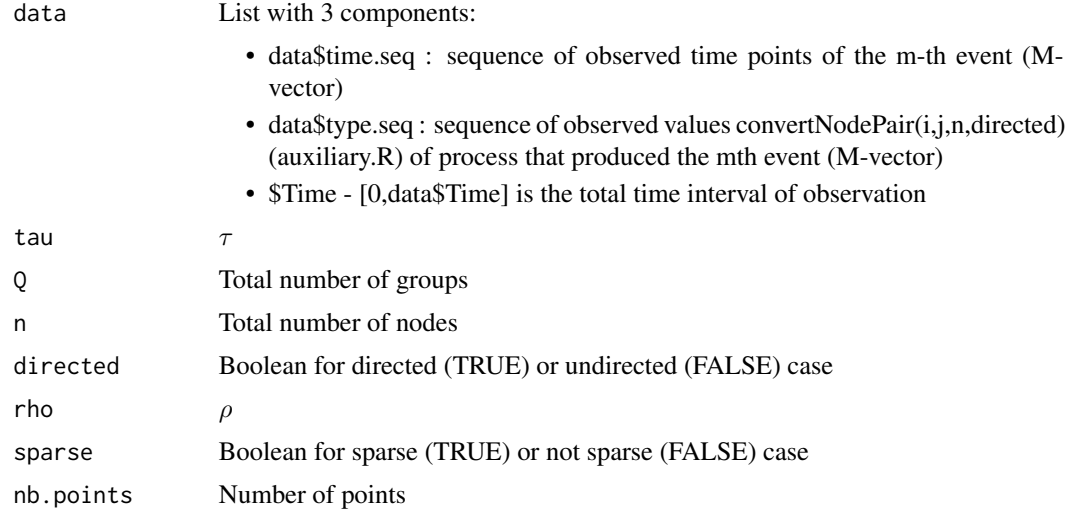

#### Details

Warning : sparse case not implemented !!!

### Examples

# The generated\_sol\_kernel was generated calling mainVEM with kernel method on the generated\_Q3 data # (50 individuals and 3 clusters)

```
data <- generated_Q3$data
n < -50Q \le -3
```
#### <span id="page-16-0"></span>listNodePairs 17

```
# compute smooth intensity estimators
sol.kernel.intensities <- kernelIntensities(data,generated_sol_kernel$tau,Q,n,directed=FALSE)
```
listNodePairs *List node pairs*

#### Description

Create the list of all node pairs

#### Usage

listNodePairs(n, directed = TRUE)

#### Arguments

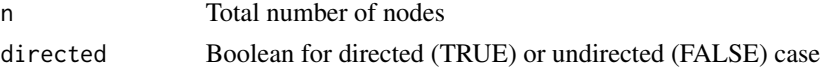

#### Value

Matrix with two columns which lists all the possible node pairs. Each row is a node pair.

### Examples

# List all the node pairs with 10 nodes, for directed and undirected graphs

```
n < -10listNodePairs(n, TRUE)
listNodePairs(n, FALSE)
```
<span id="page-16-1"></span>mainVEM *Adaptative VEM algorithm*

#### Description

Principal adaptative VEM algorithm for histogram with model selection or for kernel method.

#### Usage

```
mainVEM(data, n, Qmin, Qmax = Qmin, directed = TRUE, sparse = FALSE,
  method = c("hist", "kernel"), init.tau = NULL, cores = 1, d-part = 5,n_{\text{perturb}} = 10, percup p_{\text{perturb}} = 0.2, n_{\text{random}} = 0, nb.\text{iter} = 50,
  fix.iter = 10, epsilon = 1e-06, filename = NULL)
```
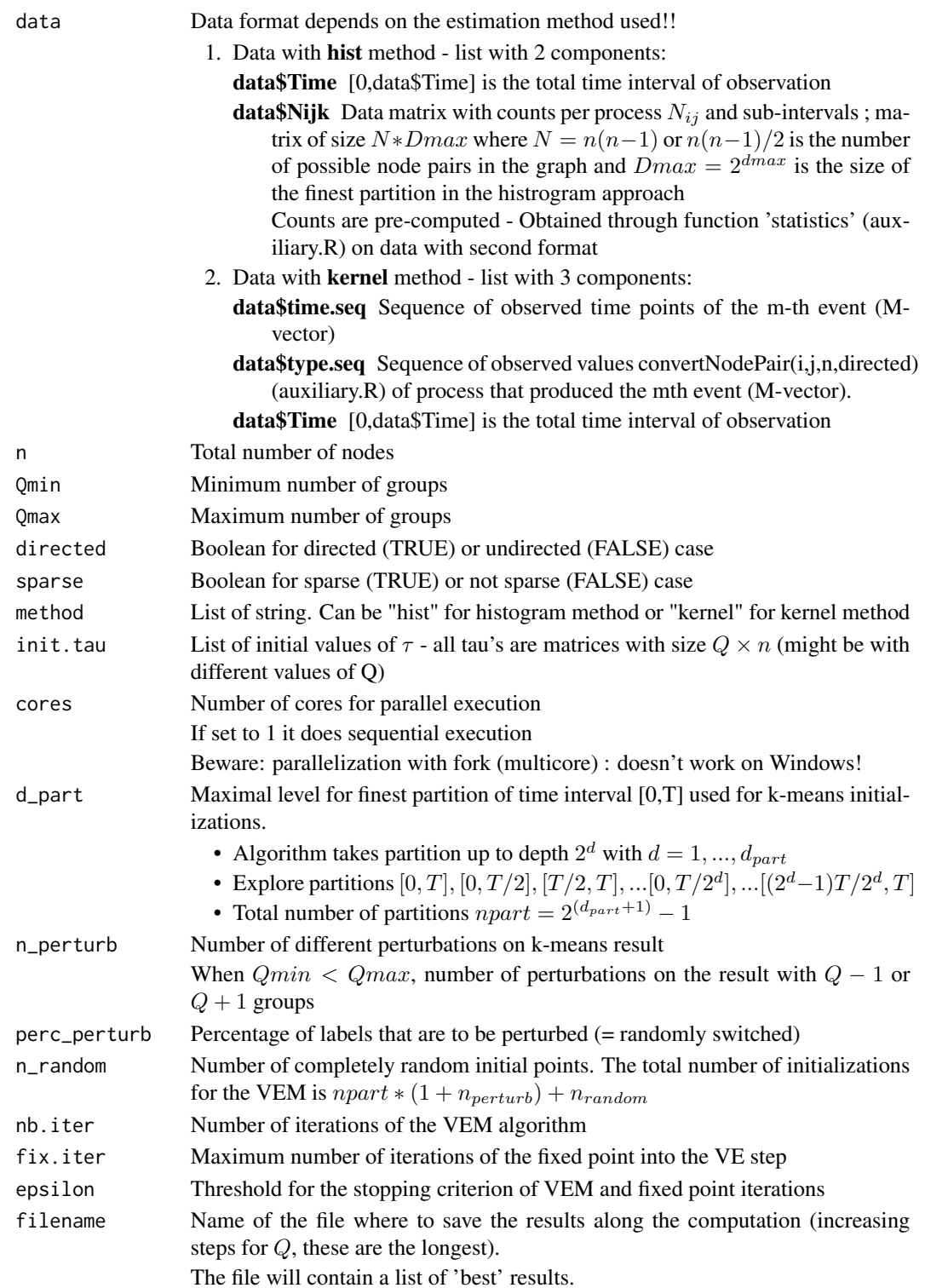

#### $\text{mainVEM}$  19

#### Details

The sparse version works only for the histogram approach.

#### References

DAUDIN, J.-J., PICARD, F. & ROBIN, S. (2008). A mixture model for random graphs. Statist. Comput. 18, 173–183.

DEMPSTER, A. P., LAIRD, N. M. & RUBIN, D. B. (1977). Maximum likelihood from incomplete data via the EM algorithm. J. Roy. Statist. Soc. Ser. B 39, 1–38.

JORDAN, M., GHAHRAMANI, Z., JAAKKOLA, T. & SAUL, L. (1999). An introduction to variational methods for graphical models. Mach. Learn. 37, 183–233.

MATIAS, C., REBAFKA, T. & VILLERS, F. (2018). A semiparametric extension of the stochastic block model for longitudinal networks. Biometrika.

MATIAS, C. & ROBIN, S. (2014). Modeling heterogeneity in random graphs through latent space models: a selective review. Esaim Proc. & Surveys 47, 55–74.

#### Examples

```
# load data of a synthetic graph with 50 individuals and 3 clusters
n < -200 < -3Time <- generated_Q3_n20$data$Time
data <- generated_Q3_n20$data
z <- generated_Q3_n20$z
step <- .001
x0 <- seq(0,Time,by=step)
intens <- generated_Q3_n20$intens
# VEM-algo kernel
sol.kernel <- mainVEM(data,n,Q,directed=FALSE,method='kernel', d_part=0,
    n_perturb=0)[[1]]
# compute smooth intensity estimators
sol.kernel.intensities <- kernelIntensities(data,sol.kernel$tau,Q,n,directed=FALSE)
# eliminate label switching
intensities.kernel <- sortIntensities(sol.kernel.intensities,z,sol.kernel$tau,
    directed=FALSE)
# VEM-algo hist
# compute data matrix with precision d_max=3
Dmax <-2^3Nijk <- statistics(data,n,Dmax,directed=FALSE)
sol.hist <- mainVEM(list(Nijk=Nijk,Time=Time),n,Q,directed=FALSE, method='hist',
    d_part=0,n_perturb=0,n_random=0)[[1]]
log.intensities.hist <- sortIntensities(sol.hist$logintensities.ql,z,sol.hist$tau,
     directed=FALSE)
# plot estimators
par(mfrow=c(2,3))
```

```
ind.ql <-0for (q in 1:Q){
 for (l in q:Q){
   ind.ql < -ind.ql + 1true.val <- intens[[ind.ql]]$intens(x0)
   values <- c(intensities.kernel[ind.ql,],exp(log.intensities.hist[ind.ql,]),true.val)
   plot(x0,true.val,type='l',xlab=paste0("(q,l)=(",q,",",l,")"),ylab='',
       ylim=c(0,max(values)+.1))
   lines(seq(0,1,by=1/Dmax),c(exp(log.intensities.hist[ind.ql,]),
        exp(log.intensities.hist[ind.ql,Dmax])),type='s',col=2,lty=2)
    lines(seq(0,1,by=.001),intensities.kernel[ind.ql,],col=4,lty=3)
  }
}
```
### mainVEMPar *VEM step for parallel version*

### Description

VEM step for parallel version

#### Usage

```
mainVEMPar(init.point, n, Q, data, directed, sparse, method, nb.iter, fix.iter,
  epsilon)
```
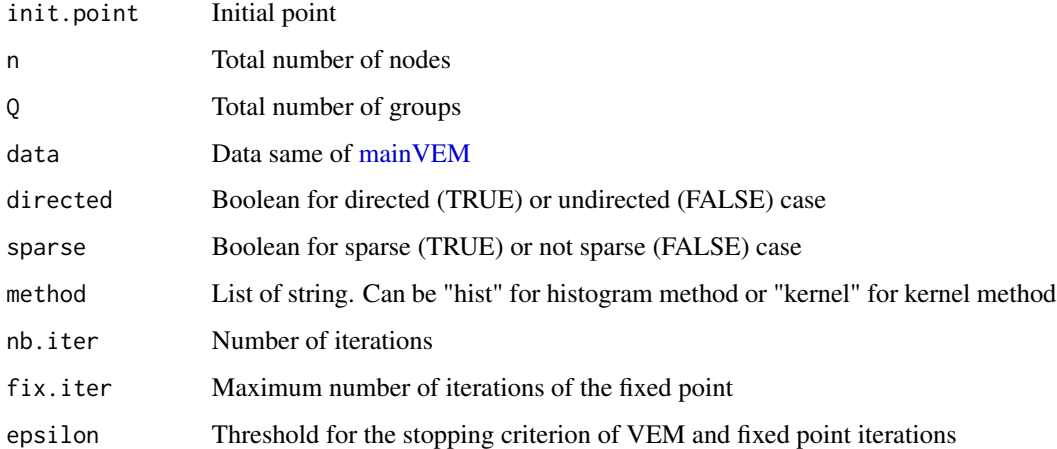

<span id="page-19-0"></span>

<span id="page-20-0"></span>modelSelection\_Q *Selects the number of groups with ICL*

#### Description

Selects the number of groups with Integrated Classification Likelihood Criterion

#### Usage

```
modelSelection_Q(data, n, Qmin = 1, Qmax, directed = TRUE, sparse = FALSE,
  sol.hist.sauv)
```
#### Arguments

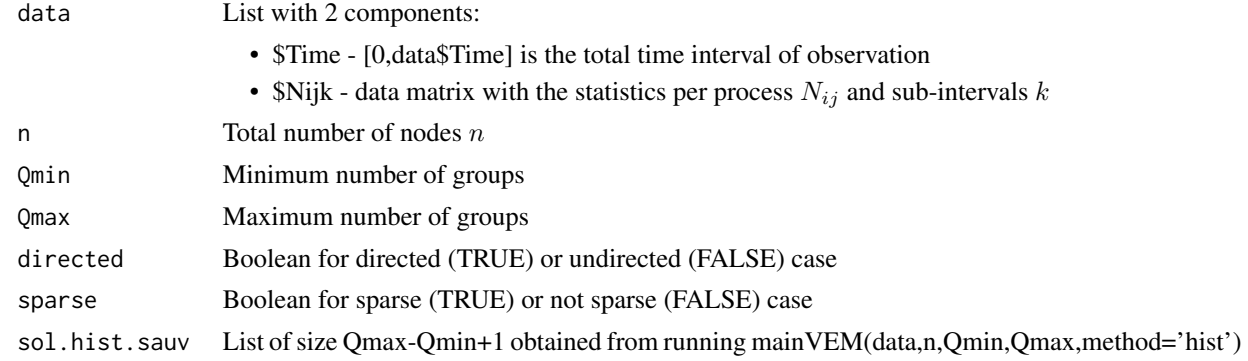

### References

BIERNACKI, C., CELEUX, G. & GOVAERT, G. (2000). Assessing a mixture model for clustering with the integrated completed likelihood. IEEE Trans. Pattern Anal. Machine Intel. 22, 719–725.

CORNELI, M., LATOUCHE, P. & ROSSI, F. (2016). Exact ICL maximization in a non-stationary temporal extension of the stochastic block model for dynamic networks. Neurocomputing 192, 81 – 91.

DAUDIN, J.-J., PICARD, F. & ROBIN, S. (2008). A mixture model for random graphs. Statist. Comput. 18, 173–183.

MATIAS, C., REBAFKA, T. & VILLERS, F. (2018). A semiparametric extension of the stochastic block model for longitudinal networks. Biometrika.

#### Examples

```
# load data of a synthetic graph with 50 individuals and 3 clusters
n <- 50
# compute data matrix with precision d_max=3
Dmax <- 2^3
data <- list(Nijk=statistics(generated_Q3$data,n,Dmax,directed=FALSE),
   Time=generated_Q3$data$Time)
```

```
# ICL-model selection
sol.selec_Q <- modelSelection_Q(data,n,Qmin=1,Qmax=4,directed=FALSE,
   sparse=FALSE,generated_sol_hist)
# best number Q of clusters:
sol.selec_Q$Qbest
```
modelSelec\_QPlot *Plots for model selection*

#### Description

Plots for model selection

#### Usage

modelSelec\_QPlot(model.selec\_Q)

#### Arguments

model.selec\_Q Output from modelSelection\_Q()

#### Examples

```
# load data of a synthetic graph with 50 individuals and 3 clusters
n < -50# compute data matrix with precision d_max=3
Dmax <- 2^3
data <- list(Nijk=statistics(generated_Q3$data,n,Dmax,directed=FALSE),
    Time=generated_Q3$data$Time)
# ICL-model selection
sol.selec_Q <- modelSelection_Q(data,n,Qmin=1,Qmax=4,directed=FALSE,
    sparse=FALSE,generated_sol_hist)
# plot ICL
modelSelec_QPlot(sol.selec_Q)
```
<span id="page-21-0"></span>

<span id="page-22-0"></span>

#### Description

M step for histograms estimator

#### Usage

Mstep\_hist(data, VE, directed, sparse)

### Arguments

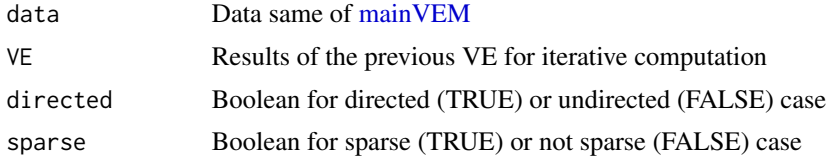

#### References

BARAUD, Y. & BIRGÉ, L. (2009). Estimating the intensity of a random measure by histogram type estimators. Probab. Theory Related Fields 143, 239–284.

MATIAS, C., REBAFKA, T. & VILLERS, F. (2018). A semiparametric extension of the stochastic block model for longitudinal networks. Biometrika.

REYNAUD -BOURET, P. (2006). Penalized projection estimators of the Aalen multiplicative intensity. Bernoulli 12, 633–661.

Mstep\_kernel *M step for kernel*

#### Description

M step for kernel estimator

### Usage

Mstep\_kernel(data, VE, directed)

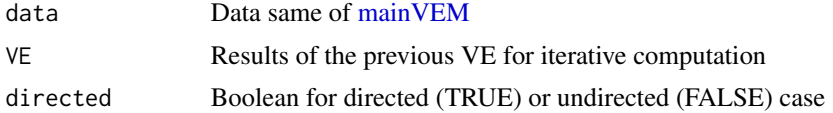

#### References

GRÉGOIRE , G. (1993). Least squares cross-validation for counting process intensities. Scand. J. Statist. 20, pp. 343–360.

MATIAS, C., REBAFKA, T. & VILLERS, F. (2018). A semiparametric extension of the stochastic block model for longitudinal networks. Biometrika.

RAMLAU-HANSEN, H. (1983). Smoothing counting process intensities by means of kernel functions. Ann. Statist. 11, pp. 453–466.

permuteZEst *Optimal matching between 2 clusterings*

### Description

Compute the permutation of the rows of hat.z that has to be applied to obtain the "same order" as z. Compute optimal matching between 2 clusterings using Hungarian algorithm

#### Usage

permuteZEst(z, hat.z)

#### Arguments

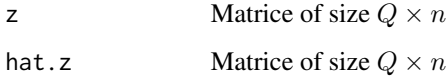

#### References

HUBERT, L. & ARABIE, P. (1985). Comparing partitions. J. Classif. 2, 193–218.

MATIAS, C., REBAFKA, T. & VILLERS, F. (2018). A semiparametric extension of the stochastic block model for longitudinal networks. Biometrika.

### Examples

```
z \le matrix(c(1,1,0,0,0,0, 0,0,1,1,0,0, 0,0,0,0,1,1), nrow = 3, byrow = TRUE)
hat.z <- matrix(c(0,0,1,1,0,0, 1,1,0,0,0,0, 0,0,0,0,1,1), nrow = 3, byrow = TRUE)
perm <- permuteZEst(z,hat.z)
```
<span id="page-23-0"></span>

#### <span id="page-24-0"></span>Description

Sort intensities associated with hat.z "in the same way" as the original intensities associated with z by permutation of rows

#### Usage

sortIntensities(intensities, z, hat.z, directed)

### Arguments

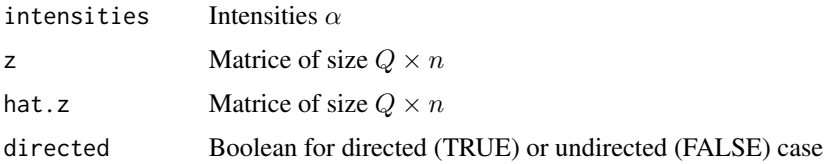

#### References

HUBERT, L. & ARABIE, P. (1985). Comparing partitions. J. Classif. 2, 193–218.

MATIAS, C., REBAFKA, T. & VILLERS, F. (2018). A semiparametric extension of the stochastic block model for longitudinal networks. Biometrika.

### Examples

```
z \le matrix(c(1,1,0,0,0,0, 0,0,1,1,0,0, 0,0,0,0,1,1), nrow = 3, byrow = TRUE)
hat.z <- matrix(c(0,0,1,1,0,0, 1,1,0,0,0,0, 0,0,0,0,1,1), nrow = 3, byrow = TRUE)
```

```
intens <- matrix(c(1,1,1,2,2,2,3,3,3),9)
```

```
sortIntensities(intens,z,hat.z, TRUE)
```
statistics *Compute statistics*

#### Description

Convert the initial data into the statistics matrix  $N_{ijk}$ , by counting the number of events for the nodes during the subintervals of a particular partition of the time interval.

#### <span id="page-25-0"></span>Usage

statistics(data, n, K, directed = TRUE)

#### Arguments

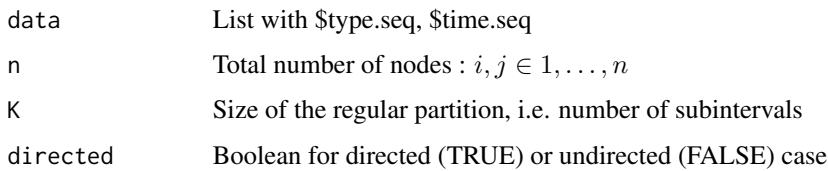

### Value

 $N(i,j)k$  = number of events for the node  $(i,j)$  during the k-th subinterval

### Examples

# Convert the generated data into the statistics matrix N\_ijk with 8 columns

 $n < -50$ Dmax  $<-2^3$ obs <- statistics(generated\_Q3\$data,n,Dmax,directed=FALSE)

tauDown\_Q *Construct initial* τ *from* Q + 1

#### Description

Construct initial  $\tau$  with  $Q$  groups from value obtained at  $Q + 1$  groups

### Usage

```
tau_Q(tau, n_perturb = 1)
```
### Arguments

tau  $\tau$ n\_perturb Number of different perturbations on k-means result

#### Value

List of matrixes of initial values for  $\tau$  for  $Q$  groups from value obtained at  $Q + 1$ 

#### <span id="page-26-0"></span>tauInitial 27

### Examples

# Generate first initial tau for generated\_Q3 data

```
n < -50Dmax <- 2^3
0 < -3d_part <- 1 # less than 3 (owing to Dmax)
n_perturb <- 2
perc_perturb <- 0.2
n_random <- 1
directed <- FALSE
data <- list(Nijk = statistics(generated_Q3$data, n, Dmax, directed = FALSE))
tau <- tauInitial(data,n,Q,d_part,n_perturb,perc_perturb,n_random,directed)
tau.list <- tauDown_Q(tau[[1]],1)
```
tauInitial *List of initial values for* τ

### Description

Same function whatever directed or undirected case

#### Usage

tauInitial(data, n, Q, d\_part, n\_perturb, perc\_perturb, n\_random, directed)

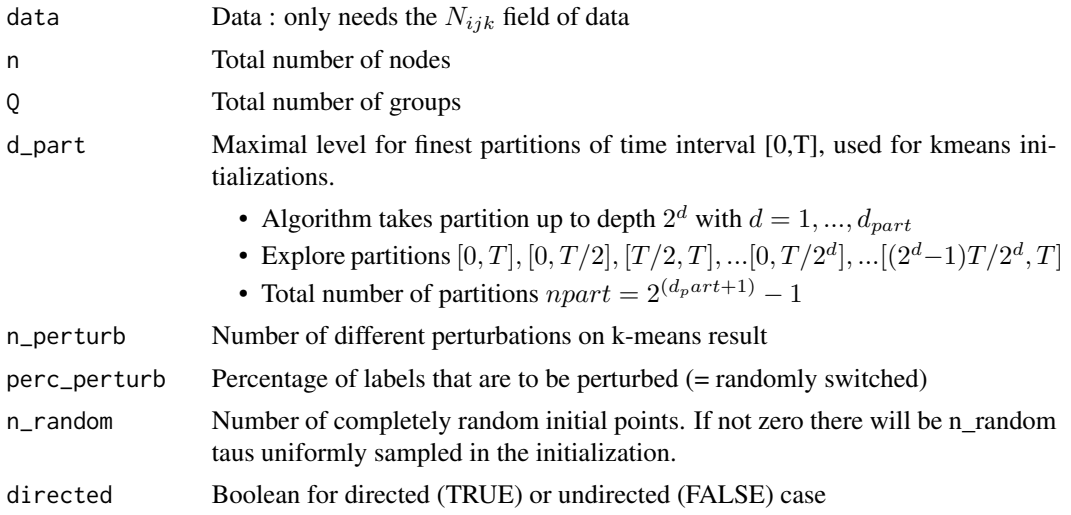

#### <span id="page-27-0"></span>Details

The (maximal) total number of initializations is  $d_{part} * (1 + n_{perturb}) + n_{random}$ 

### Value

List of matrixes of initial values for  $\tau$ 

### Examples

```
# Generate initial tau for generated_Q3 data
n <- 50
Dmax <- 2^3
Q \le -3d_part <- 1 # less than 3 (owing to Dmax)
n_perturb <- 2
perc_perturb <- 0.2
n_random <- 1
directed <- FALSE
data <- list(Nijk = statistics(generated_Q3$data, n, Dmax, directed = FALSE))
tau <- tauInitial(data,n,Q,d_part,n_perturb,perc_perturb,n_random,directed)
```
tauKmeansSbm *k-means for SBM*

#### Description

k-means for SBM

#### Usage

```
tauKmeansSbm(statistics, n, Q, directed)
```
### Arguments

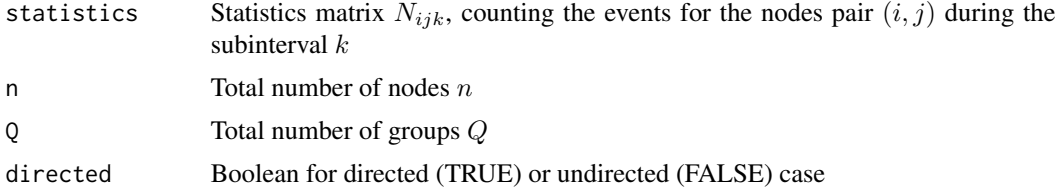

#### Value

Initial values for  $\tau$ 

#### <span id="page-28-0"></span>taurhoInitial 29

### Examples

```
n <- 50
Q \le -3Dmax <- 2^3
Nijk <- statistics(generated_Q3$data,n,Dmax,directed=FALSE)
tau <- tauKmeansSbm(Nijk,n,Q,FALSE)
```
taurhoInitial *Sparse setup -* ρ *parameter*

### Description

Sparse setup -  $\rho$  parameter

### Usage

taurhoInitial(tau, data, n, Q, directed = TRUE)

### Arguments

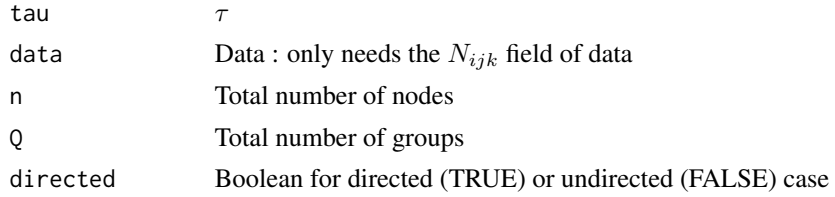

#### Value

Both  $\tau$  and  $\rho$ .

### Examples

# Generate first initial tau for generated\_Q3 data

```
n <- 50
Dmax <- 2^3
Q \le -3d_part <- 1 # less than 3 (owing to Dmax)
n_perturb <- 2
perc_perturb <- 0.2
n_random <- 1
directed <- FALSE
```
30 tau $Up\_Q$ 

```
data <- list(Nijk = statistics(generated_Q3$data, n, Dmax, directed = FALSE))
tau <- tauInitial(data,n,Q,d_part,n_perturb,perc_perturb,n_random,directed)
taurho <- taurhoInitial(tau[[1]],data,n,Q,directed=FALSE)
```
tauUpdate *Update* τ

### Description

One update of  $\tau$  by the fixed point equation

### Usage

```
tauUpdate(tau, pi, mstep, data, directed, sparse, method, rho)
```
#### Arguments

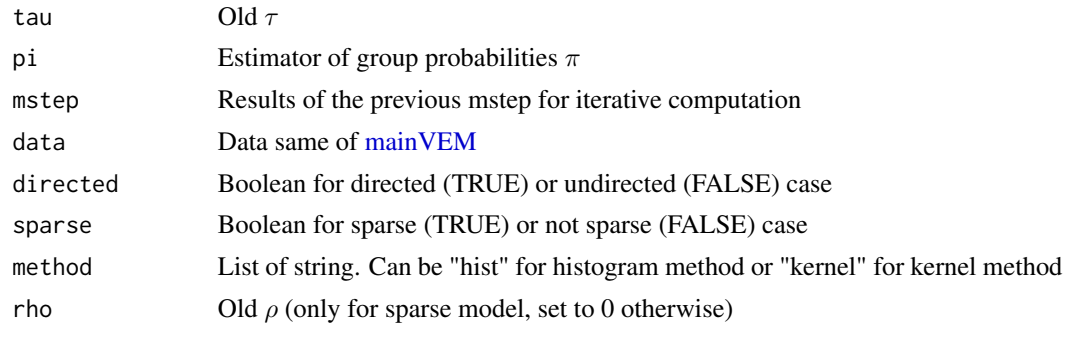

tauUp\_Q *Construct initial* τ *from* Q − 1

### Description

Construct initial  $\tau$  with  $Q$  groups from value obtained at  $Q - 1$  groups

#### Usage

 $tauUp_Q(tau, n_perturb = 1)$ 

#### Arguments

tau  $\tau$ 

n\_perturb Number of different perturbations on k-means result

<span id="page-29-0"></span>

#### <span id="page-30-0"></span>VEstep 31

### Value

List of matrixes of initial values for  $\tau$  for Q groups from value obtained at  $Q - 1$ 

#### Examples

```
# Generate first initial tau for generated_Q3 data
n <- 50
Dmax <- 2^3
Q \le -3d_part <- 1 # less than 3 (owing to Dmax)
n_perturb <- 2
perc_perturb <- 0.2
n_random <- 1
directed <- FALSE
data <- list(Nijk = statistics(generated_Q3$data, n, Dmax, directed = FALSE))
tau <- tauInitial(data,n,Q,d_part,n_perturb,perc_perturb,n_random,directed)
tau.list \leq tauUp_Q(tau[[1]],1)
```
VEstep *VE step*

#### Description

VE step

#### Usage

VEstep(VE, mstep, directed, sparse, method, epsilon, fix.iter, data)

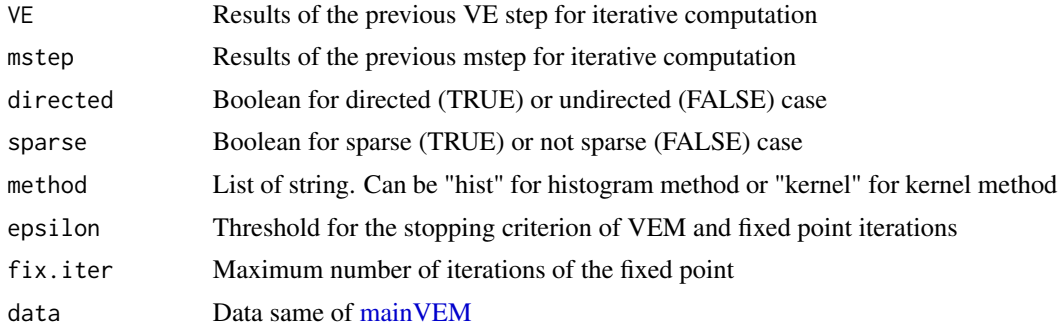

# <span id="page-31-0"></span>Index

```
∗Topic datasets
    generated_Q3, 12
    generated_Q3_n20, 13
    generated_sol_hist, 13
    generated_sol_kernel, 14
ARI, 3
bootstrap_and_CI, 3
classInd, 5
confidenceInterval, 5
convertGroupPair, 6
convertNodePair, 7
correctTau, 8
find_ql, 9
find_ql_diff, 9
generated_Q3, 12
generated_Q3_n20, 13
generated_sol_hist, 13
generated_sol_kernel, 14
generateDynppsbm, 10
generateDynppsbmConst, 11
generatePP, 14
generatePPConst, 15
JEvalMstep, 15
kernelIntensities, 16
listNodePairs, 17
mainVEM, 15, 17, 20, 23, 30, 31
mainVEMPar, 20
modelSelec_QPlot, 22
modelSelection_Q, 21
Mstep_hist, 23
Mstep_kernel, 23
permuteZEst, 24
```
sortIntensities, [25](#page-24-0) statistics, [25](#page-24-0)

tauDown\_Q, [26](#page-25-0) tauInitial, [27](#page-26-0) tauKmeansSbm, [28](#page-27-0) taurhoInitial, [29](#page-28-0) tauUp\_Q, [30](#page-29-0) tauUpdate, [30](#page-29-0)

VEstep, [31](#page-30-0)